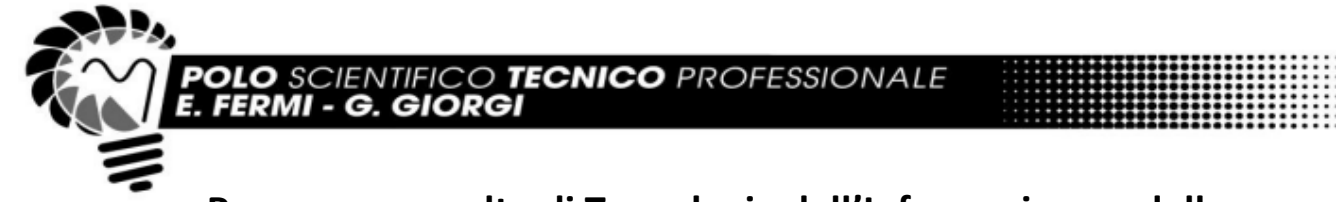

## **Programma svolto di Tecnologie dell'Informazione e della Comunicazione (TIC) - A.S. 2023/2024 Classe 1°DM**

Polo Scientifico Tecnico Professionale "E. Fermi - G. Giorgi" Lucca

## **Prof. Venanzio Giulia, Prof. Angelo Siracusa**

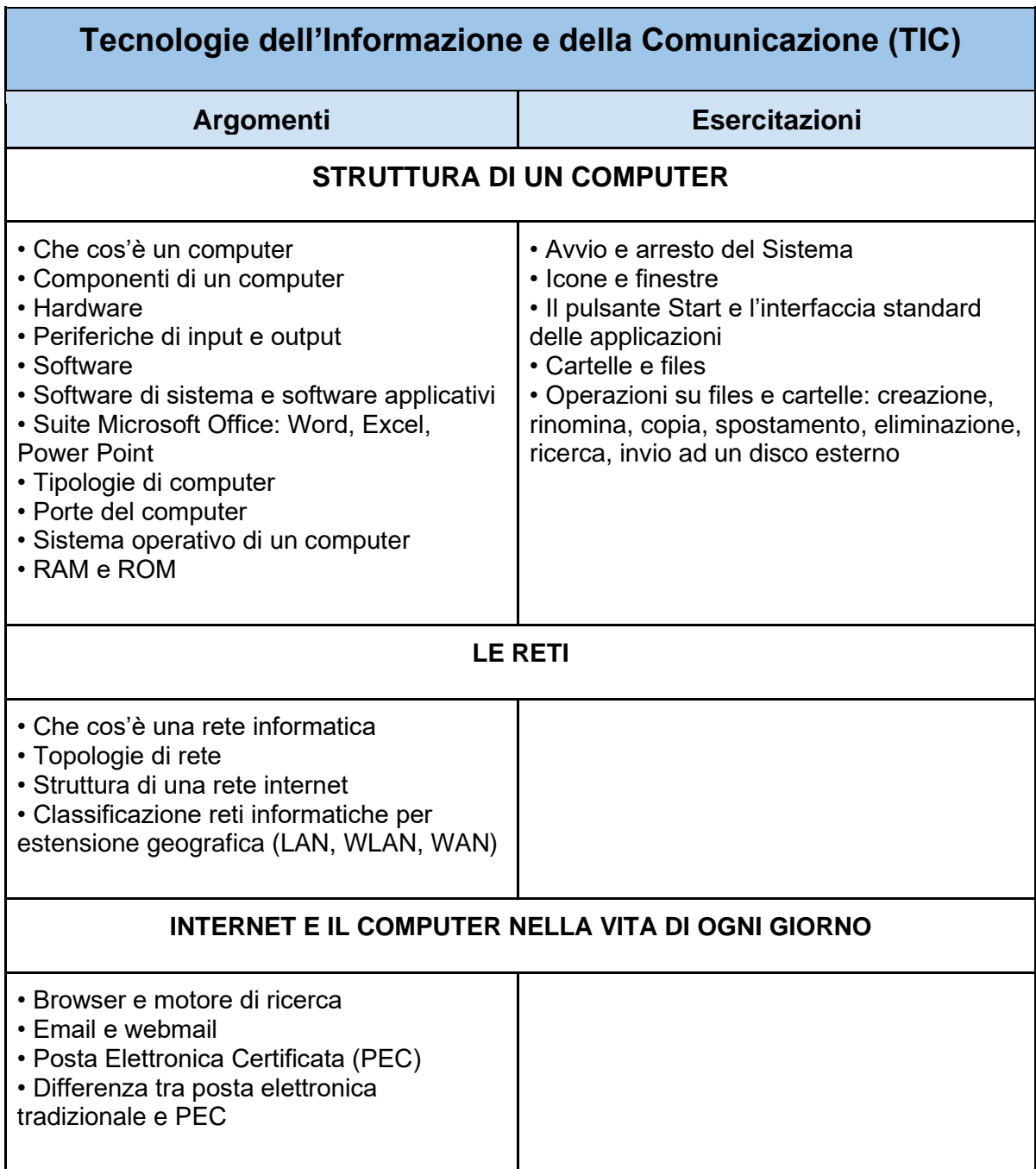

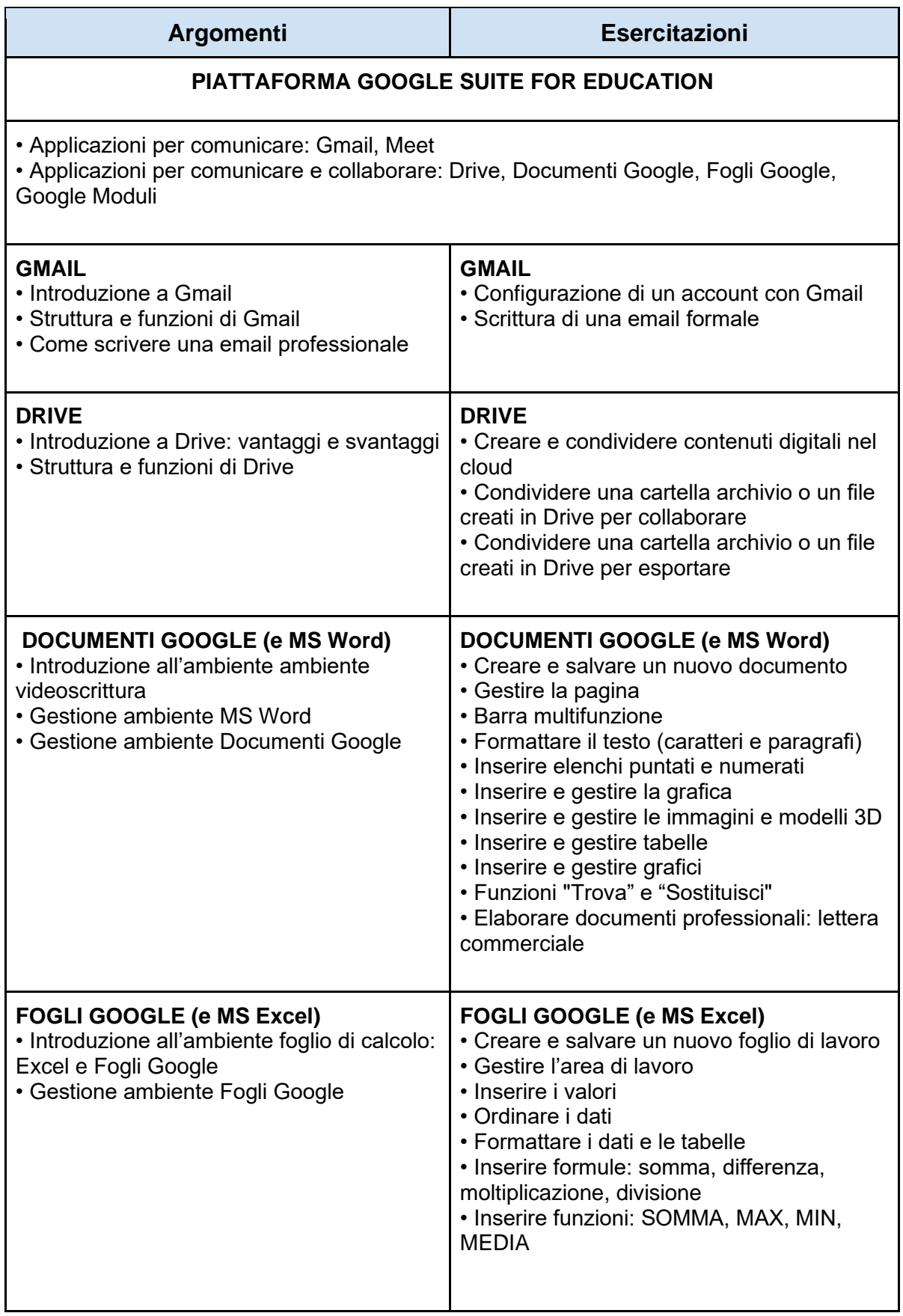